COS 301 Fall 2023 Midterm Exam 1 45 minutes; 45 pts.; 4 questions; 8 pgs. 2023-10-13 11:05 a.m.

© 2023 Sudarshan S. Chawathe

Name:

- 1. (1 pt.)
	- Read all material carefully.
	- If in doubt whether something is allowed, ask, don't assume.
	- You may refer to your books, papers, and notes during this test.
	- E-books may be used subject to the restrictions noted in class.
	- Computers (including smart phones, tablets, etc.) are not permitted, except when used strictly as e-books or for viewing ones own notes.
	- Network access of any kind (cell, voice, text, data, ...) is not permitted.
	- Write, and draw, carefully. Ambiguous or cryptic answers receive zero credit.
	- Use class and textbook conventions for notation, algorithmic options, etc.
	- Do not attach or remove any pages.

Write your name in the space provided above. Do not write anything else on this page.

WAIT UNTIL INSTRUCTED TO CONTINUE TO REMAINING QUESTIONS.

(Do not view any other pages.)

## Do not write on this page.

(It is for use in grading only.)

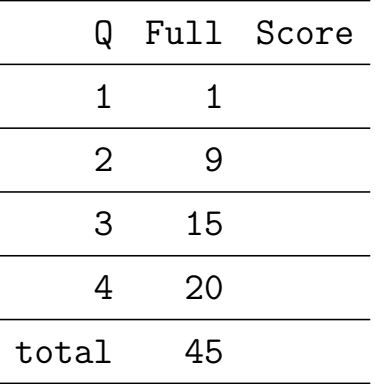

2. (9 pts.) Provide a (1) leftmost derivation, (2) parse tree, and (3) abstract syntax tree for the input (sentence) f o o h e e s using the following grammar (using  $yacc/PLY$  syntax):

S : F H X F : f | f F H : h | o H e  $X : s | s F s$  3. (15 pts.) Provide a complete JCoCo assembly language program that reads two whitespace-separated integers,  $i$  and  $j$  from a single line of *standard input* and prints the value of  $i^2 + j$  on standard output. Explain why your program is correct.

[additional space for earlier material]

4. (20 pts.) Consider the JCoCo virtual machine running the following JCoCo assembly language program. The # \* tags are comments.

(1) Depict the state of the operand stack after each instruction that is marked with the comment # \*.

(2) Depict the state of the call stack at least once, when it contains more than one stack frame.

(3) State any output produced by the program.

Provide brief explanations to qualify for better partial credit. Reminder: Use of computers to is not permitted. Running the program using coco or similar is not allowed.

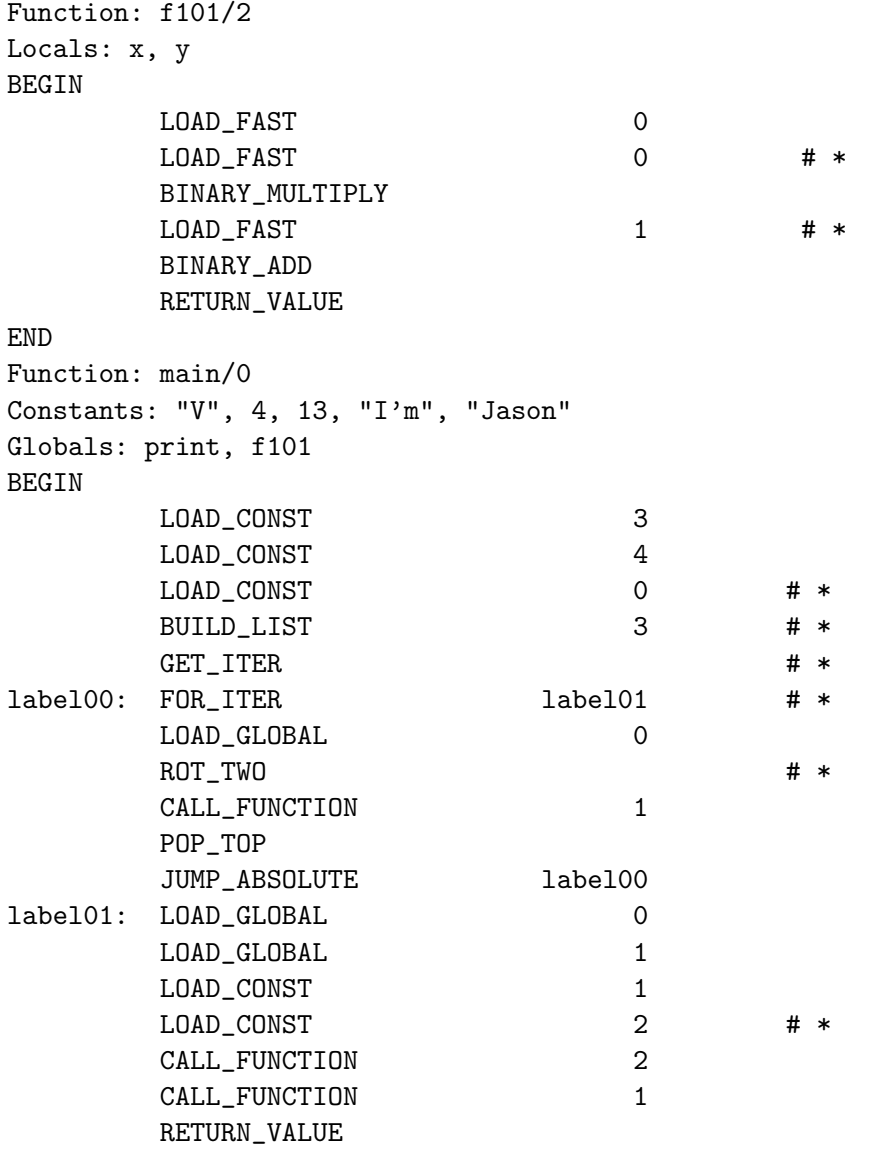

END

[additional space for earlier material]

[additional space for earlier material]